## **Table of Contents**

ee Brecuring PySpark Code

Swoß IM al IsdW12

to Scillet I game Versitä MLIb ide i

Be Figura had Functional Programming

I I hischnes Learning Life cycle hans geneat Requirements

**Preface....** <sup>00000000000000000000000000000000</sup> **xi**

## Privacy Portability L'Save the Data and the bious Small Files Problem Setting Up Your Local Environment Chapters 2-6 Tutorials Environment Chapters 7-10 Tutorials Environment Summary Data Skewpoes

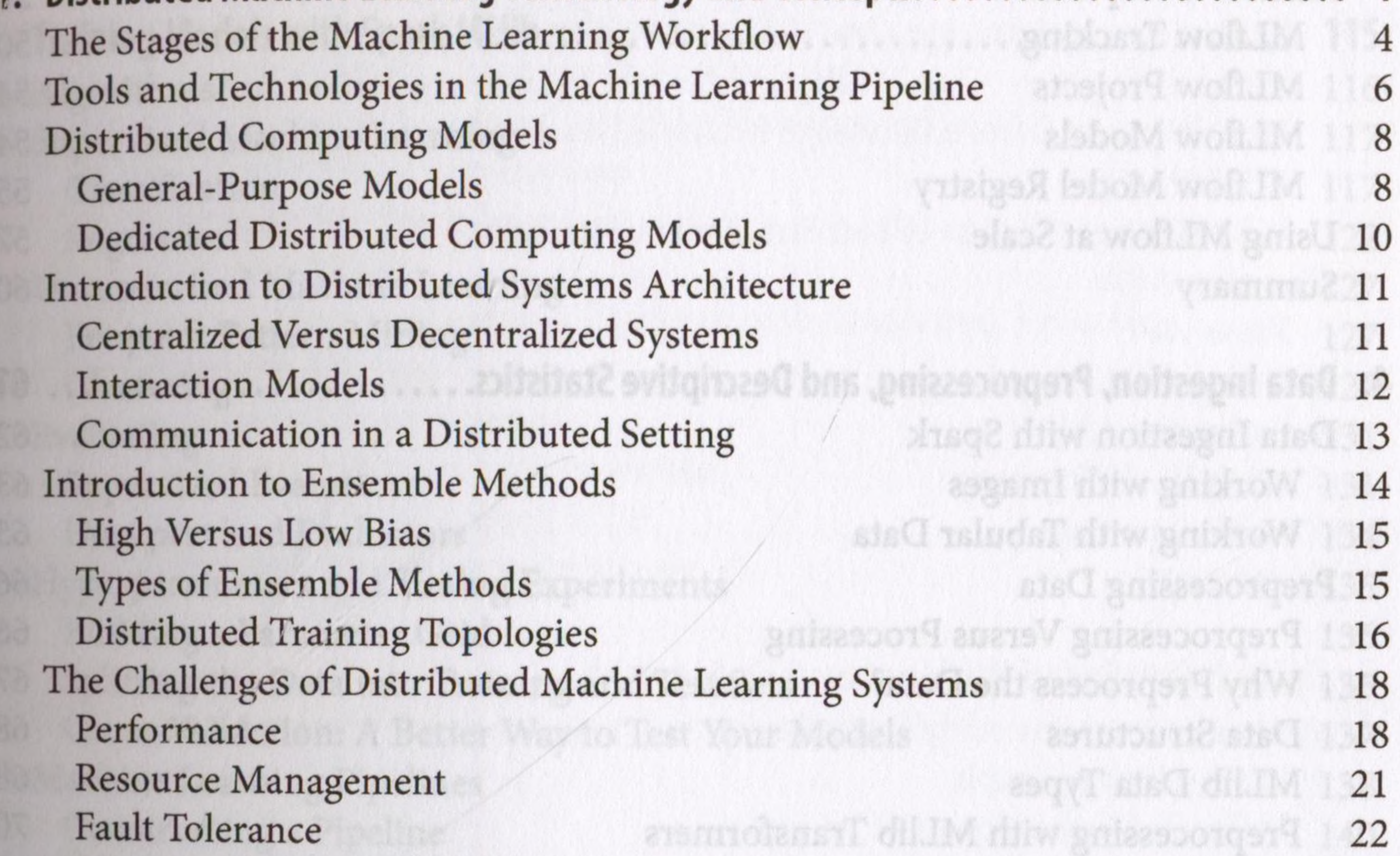

**1. Distributed Machine Learning Terminology and Concepts..... 1**

23

24

24

25

27

28

noitsismoO 148

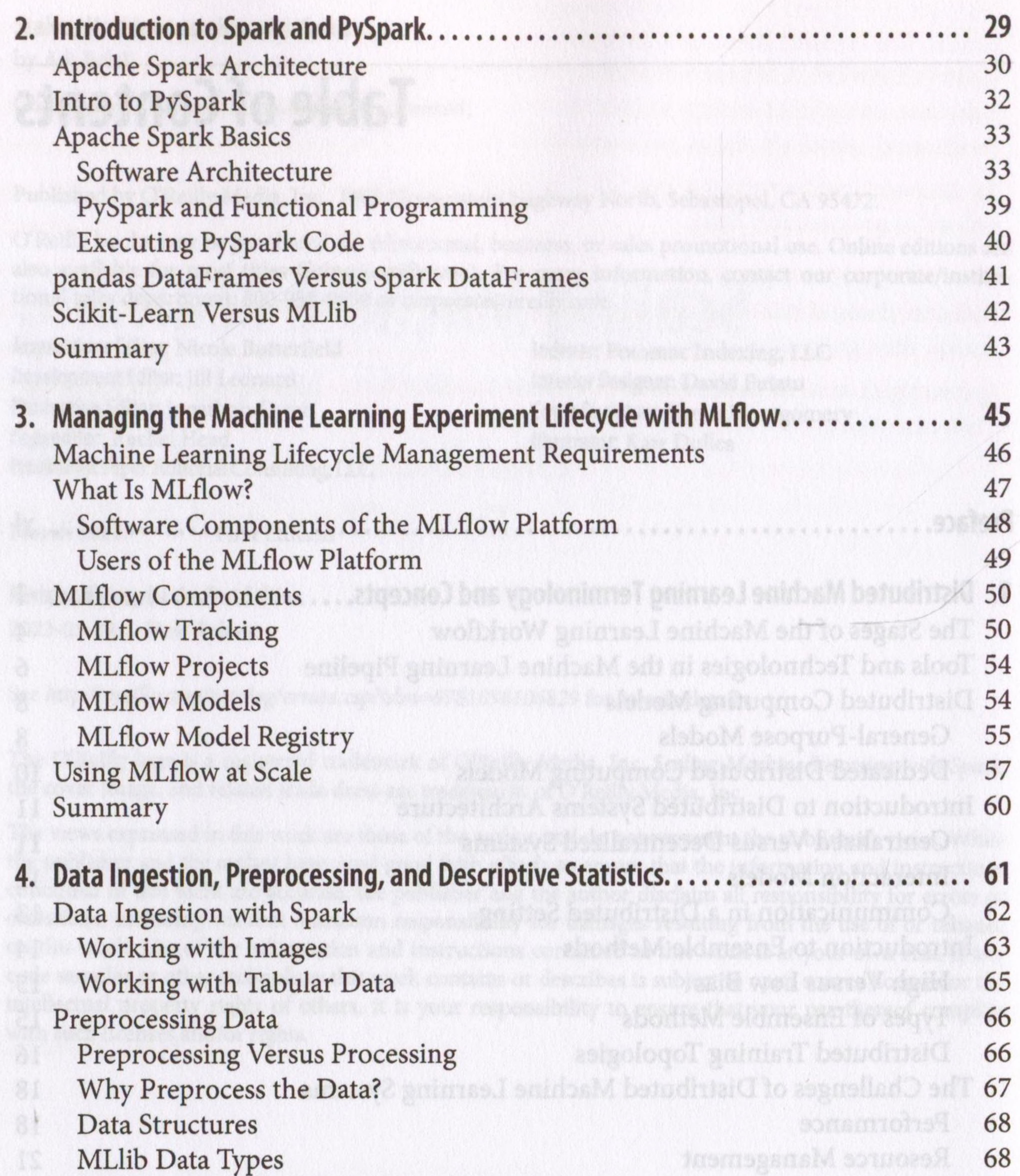

Preprocessing with MLlib Transformers 70 Preprocessing Image Data 77 Save the Data and Avoid the Small Files Problem 80 Descriptive Statistics: Getting a Feel for the Data 81 Calculating Statistics 82 Descriptive Statistics with Spark Summarizer 83 Data Skewness 85 Correlation 86 Summary 90

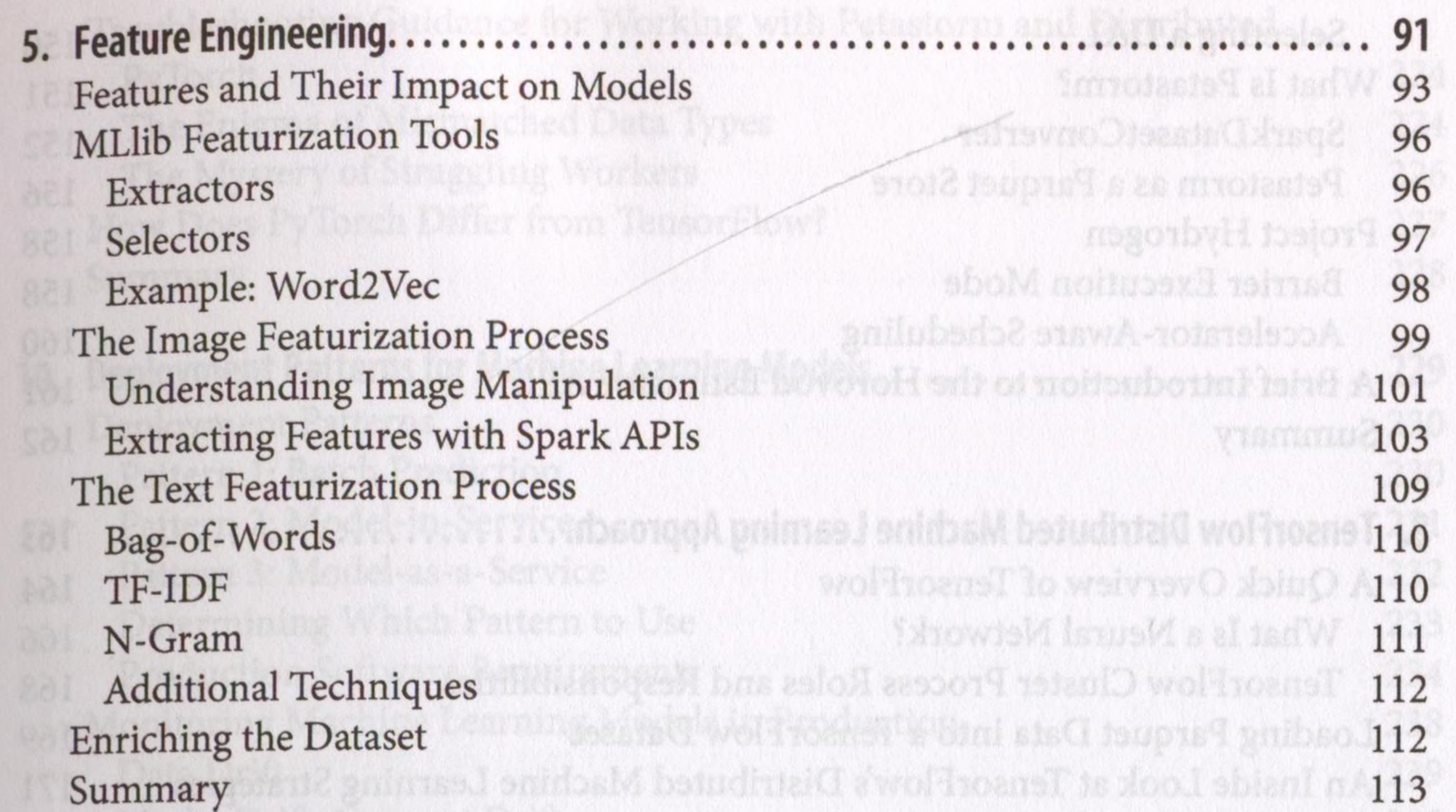

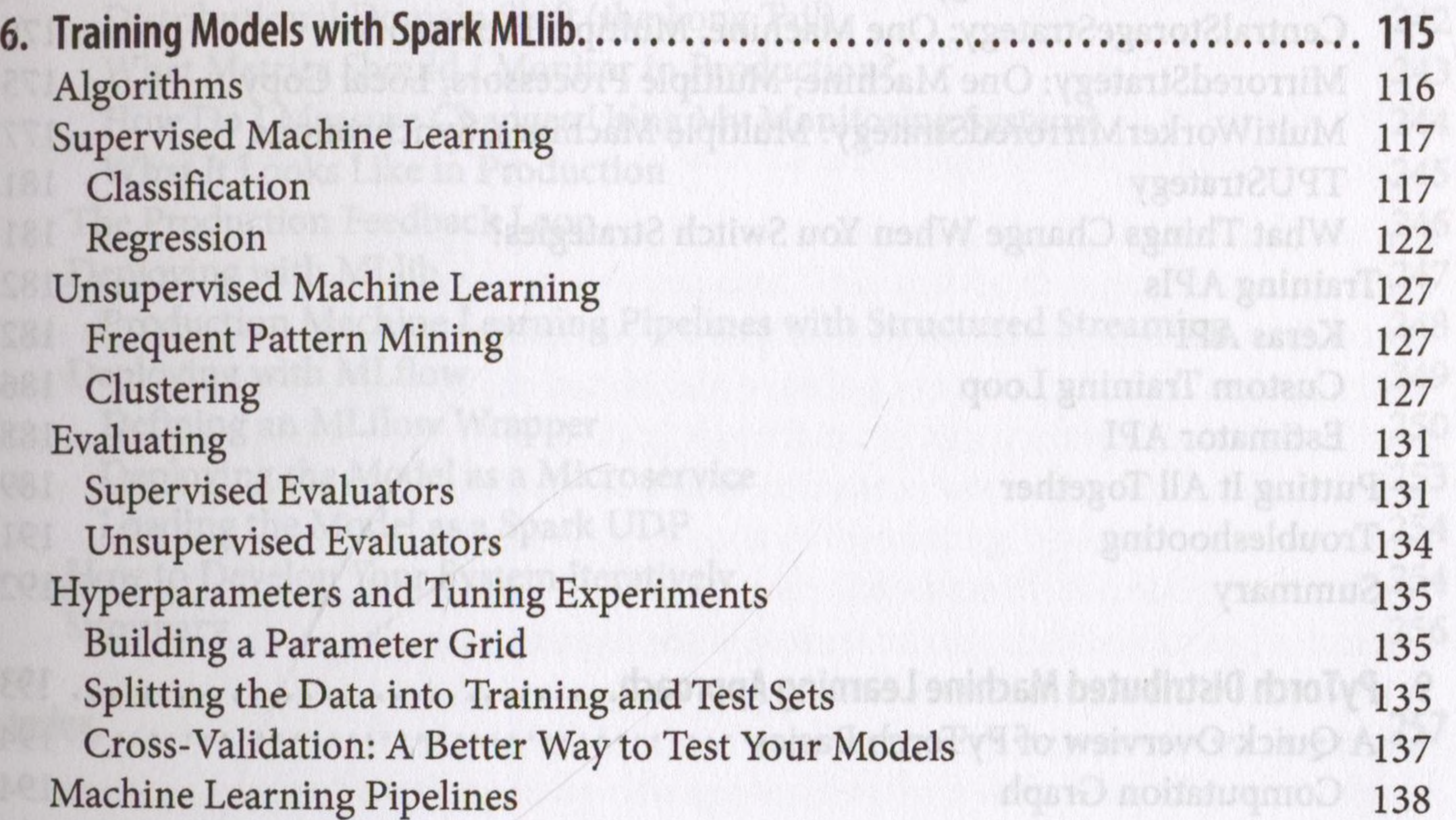

Constructing a Pipeline 140 How Does Splitting Work with the Pipeline API? 141 Persistence **141** Summary 142

**7. Bridging Spark and Deep Learning Frameworks............................................. 143** The Two Clusters Approach 147 Implementing a Dedicated Data Access Layer 148 Features of a DAL 148

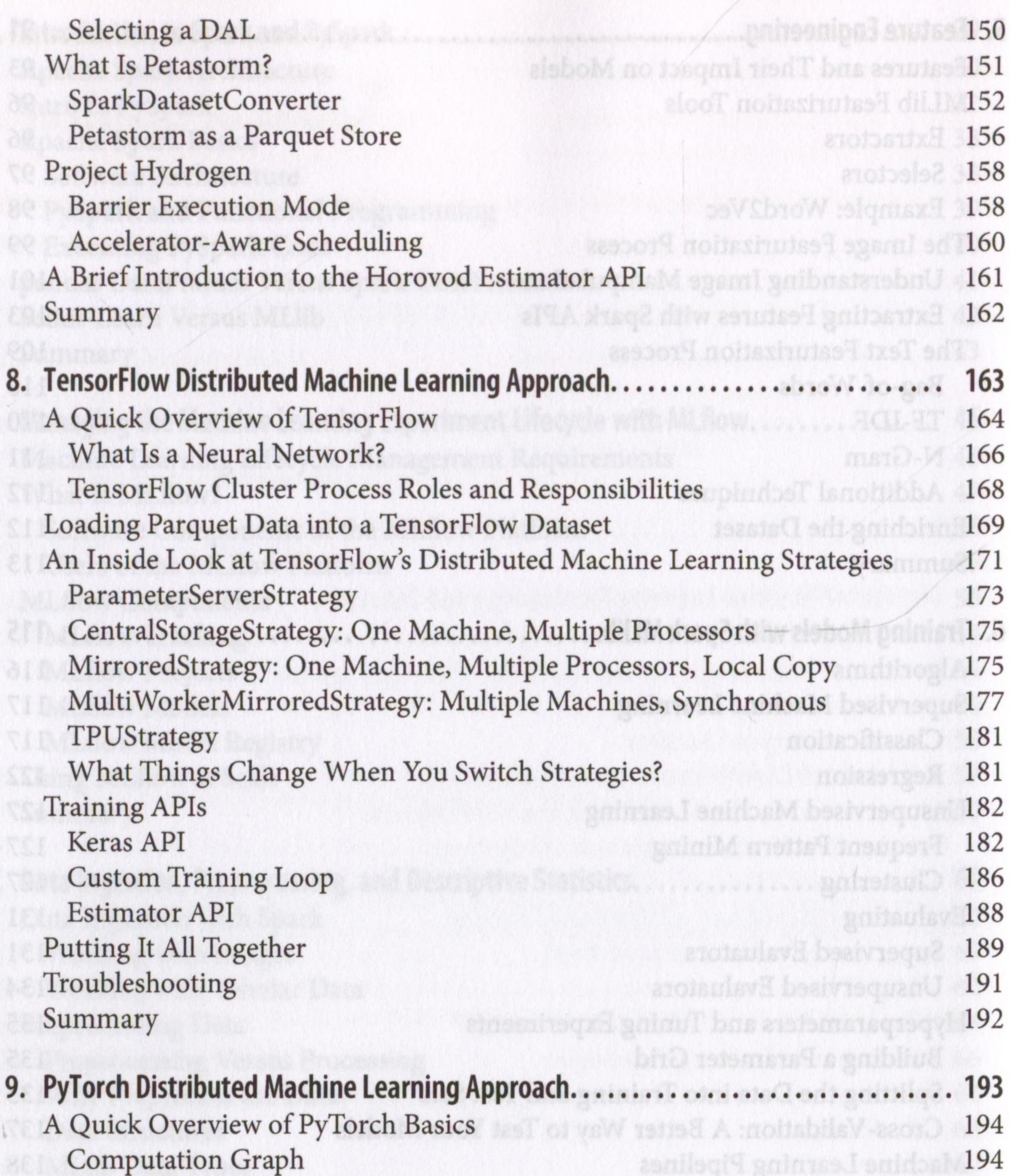

PyTorch Mechanics and Concepts 196 PyTorch Distributed Strategies for Training Models 200 Introduction to PyTorch's Distributed Approach 201 Distributed Data-Parallel Training 202 RPC-Based Distributed Training 203 Communication Topologies in PyTorch (c10d) 212 What Can We Do with PyTorch's Low-Level APIs? 220 Loading Data with PyTorch and Petastorm 221

JAC a lo setuissa /

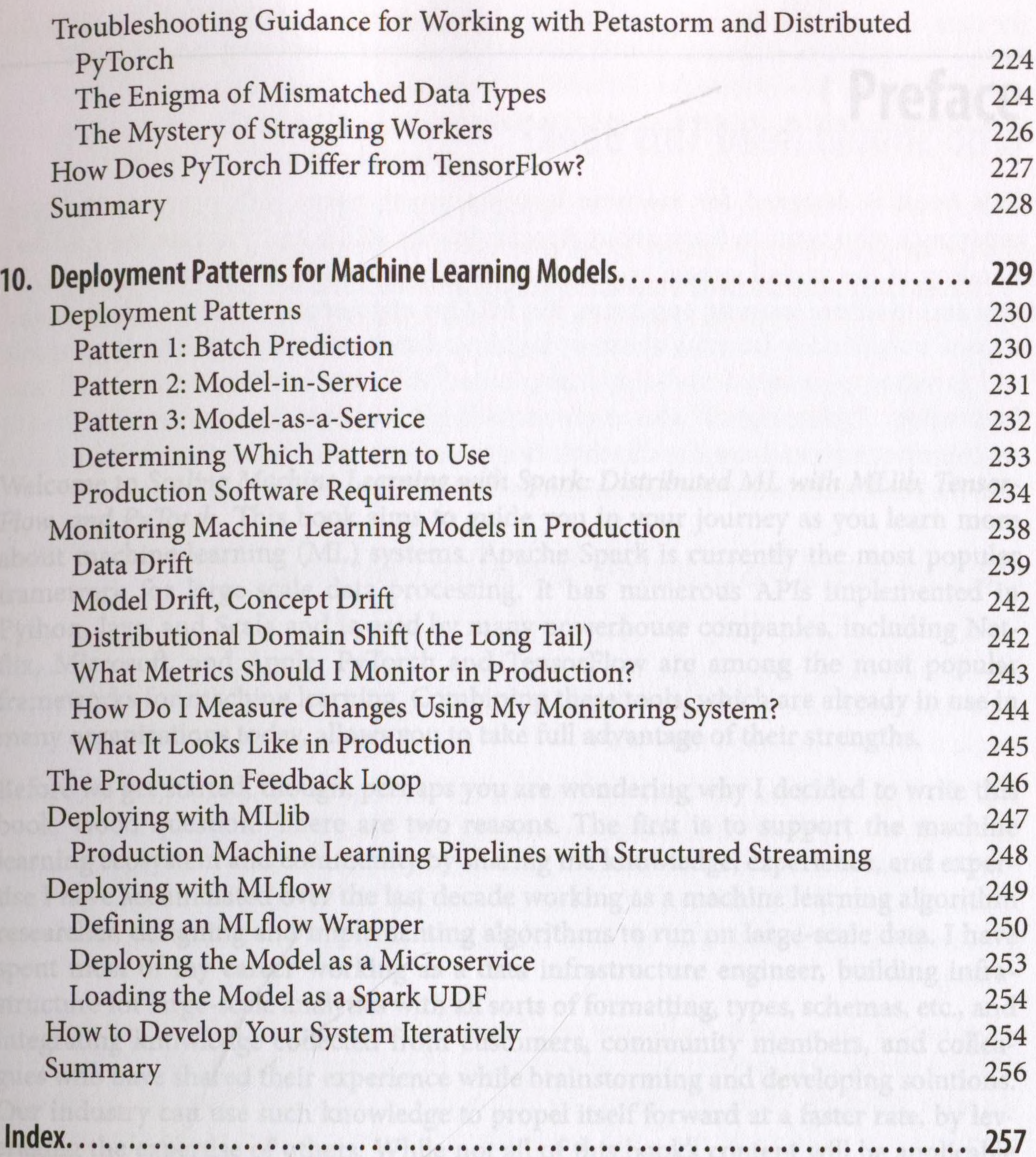

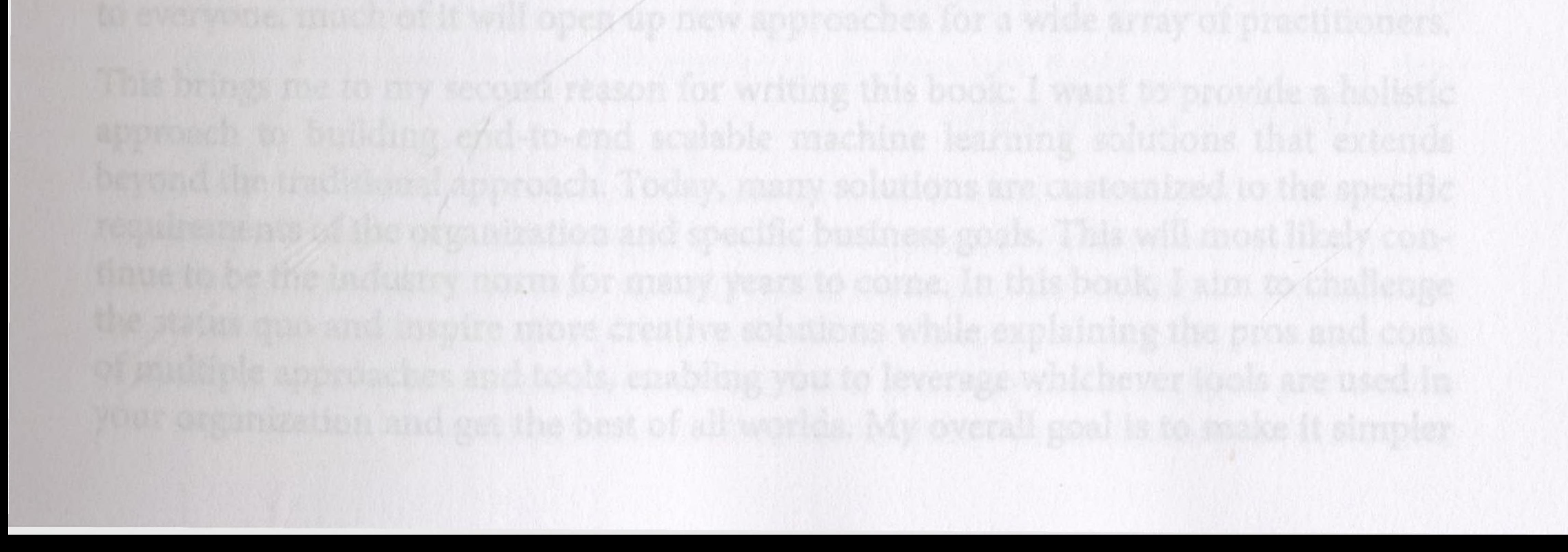